## **Лабораторијска вежба број 3 из Објектно оријентисаног програмирања II**

**1)** Написати на језику *Java* следећи пакет типова:

- *Функција* предвиђа израчунавање вредности реалне функције *f*(*x*) и састављање текстуалног описа функције.
- *Синусоида* је функција која на основу задатих реалних параметара *a*, *b* и *c* израчунава *a*·sin(*b*·x+*c*). Текстуални облик је *a***\*sin(***b***\*x+***c***)**.
- *Збир функција* је функција која може да садржи произвољан број функција. Ствара се празан после чега се функције додају једна по једна. Могу одједном да се избаце све функције. Вредност је једнака збиру вредности свих садржаних функција за дато *x*. Текстуални опис садржи текстуалне описе садржаних функција, једна функција по реду.
- Активан *график* је графичка компонента која сваких 10 ms у задатом броју тачака црта задату функцију *f*(*x*+*v*·*t*), где је *t* [s] време протекло од почетка цртања, а *v* параметар који може да се поставља. Приликом стварања цртежа задају се опсези координата који се пресликају на целу компоненту и који касније не могу да се промене, тако да изглед криве зависи од

актуелне величине компоненте. Рад графика може да се заустави, да се настави даље и да се дефинитивно прекине.

• *Програм* на графичкој корисничкој површи према слици може да саставља један збир функција и да управља цртањем те функције. Опсег координата на цртежу дуж обе осе је  $\pm 10$ . Цртање се врши у 200 тачака. Промена параметра *v* има тренутно дејство. У компоненти у горњем левом углу се само приказује текстуални опис функције.

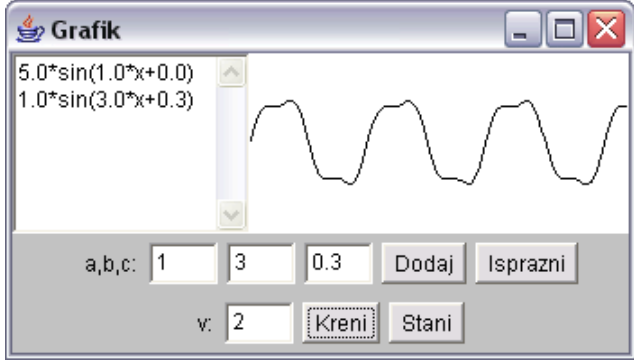

**2)** Написати на језику *Java* следећи пакет типова:

- Апстрактaн *симбол* има боју којом може да се исцртава на датом графичком контексту (Graphics).
- Непопуњена *елипса*, осмокрака *звезда* и изломљена *линија* су симболи. Елипса и звезда се задају координатама центра и страницама описаног правоуганика, а изломљена линија низом *x* и низом *y* координата тачака које чине њена темена.
- *Галерија* може да садржи задати број симбола. Ствара се празна. Може да се дода један симбол (грешка је ако се галeрија препуни) и да се дохвати симбол по случајном избору (грешка је ако је галерија празна).
- Активан *приказивач* је графичко платно (Canvas) на којем се у једнаким временским интервалима на белој подлози исцртава један насумице одабран симбол из задате галерије. Може да се дохвати тренутно приказан симбол, да се приказивач покрене, да се заустави и да се дефинитивно прекине рад приказивача.
- *Слот машина* је графичка плоча (Panel) са сивом подлогом која садржи три приказивача које приказује са 40×50 пиксела и користи задату галерију. Симболи на појединим приказивачима се мењају у случајним временским интервалима између 50 и 200 ms. Могу истовремено да се покрену и зауставе сви приказивачи и да се машина уништи. Покретање машине у покрету и заустављање машине која стоји нема никаквог ефекта. Може да се дохвати низ

симбола који су тренутно приказани на приказивачима. Може да се одреди добитак који износи 1000 ако сва три приказивача садрже исте симболе, 10 ако постоје два иста симбола и 0 ако су симболи различити.

• *Програм* на графичкој корисничкој површи према слици користи једну слот машину и галерију са неколико симбола. Приказује се збир добитака у тренуцима заустављања машине који може да се анулира. Не може да се покрене машина у покрету, односно да се заустави машина која стоји.

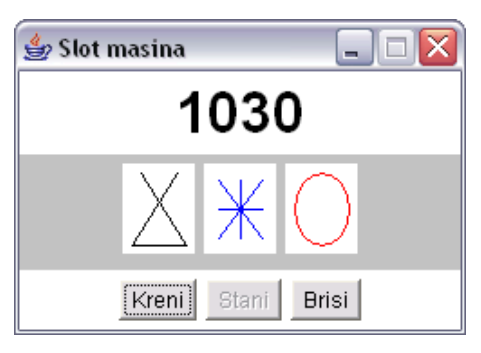

- **3)** Написати на језику *Java* следећи пакет типова:
	- Графички *приказивач* садржи графичку компоненту типа TextComponent на којој може да прикаже задати текст.
	- *Бафер* може да садржи призвољан број једноредних порука типа String. Ствара се празан после чега могу да се додају поруке једна по једна, да се поруке узимају једна по једна (по редоследу додавања) и да се састави текстуални опис садржаја бафера. Ако при узимању у баферу нема поруке, нит читаоца се привремено зауставља. Текстуални опис бафера садржи све тренутне поруке, по једну поруку у сваком реду. После сваке промене садржаја бафера исти се приказује на вишередном приказивачу који се задаје приликом стварања бафера.
	- Апстрактан *актер* у петљи извршава неку апстрактну акцију. Може да се дохвати назив врсте актера, да се постави једноредни приказивач за приказ стања, да се рад актера започне, привремено заустави, настави даље и заврши.
	- *Предајник* је актер који генерише поруке случајне дужине од 2 до 10 знакова састављене само од великих слова. Генерисање сваког слова траје 40 ms. Поруке ставља у предајни бафер и на придруженом приказивачу приказује управо послату поруку.
	- *Линија* је актер који поруке из предајног бафера преноси у пријемни бафер. Пренос сваке поруке траје 240 ms. Управо пренета порука се приказује на придруженом приказивачу.
	- *Пријемник* је актер који у случајним временским интервалима између 120 и 360 ms из при-
	- јемног бафера узима по једну поруку и приказује на придруженом приказивачу.
	- Графичка *командна плоча* је компонента типа Panel која садржи једног актера, коме придружује приказивач и која може да покреће и зауставља рад актера пољем за потврду.
	- *Програм* на графичкој корисничкој површи према слици приказује пренос текстуалних порука од предајника до пријемника уз помоћ преносне линије.

**4)** Написати на језику *Java* следећи пакет типова:

- *Упоређивач* предвиђа испитивање да ли се цео број *a* налази налази испред броја *b*.
- *Мање* и *веће* су упоређивачи код којих је *a* испред *b*, ако је *a*<*b*, односно *a*>*b*, респективно.
- *Уређивач* предвиђа уређивање задатог низа целих бројева коришћењем задатог упоређивача, као и могућност прекидања поступка уређивања.
- *Избор* је уређивач који примењује алгоритам избора за уређивање низа.
- *Програм* на графичкој корисничкој површи према слици уређује једноцифрене низове целих бројева задате дужине по растућем или опадајућем редоследу. Низови се приказују са по 20 елемената у једном реду. Дугме "Napuni" ствара низ задате дужине "duz" напуњен случајним цифрама. Обезбедити да дугме "Prekini" делује за време уређивања.

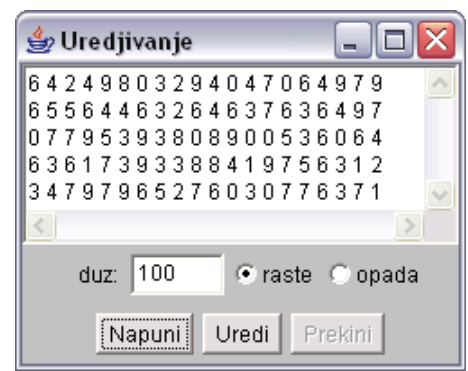

## **НАПОМЕНЕ:**

- **а)** Потребно је решавати искључиво задатак чији се број добије на почетку вежбе.
- **б)** За израду лабораторијске вежбе, на располагању је **120** минута.
- **в)** Дозвољено је коришћење оригиналних књига и збирки задатака (не фотокопија) и *Подсетника за AWT*.
- **г)** Није дозвољено коришћење унапред припремљених решења у било којем облику. Студент који користи унапред припремљена решења, биће удаљен уз анулирање поена на свим лабораторијским вежбама.
- **д)** У току израде лабораторијске вежбе, дежурни може студентима да постаља питања у вези њихових решења, што може утицати на број освојених поена на лабораторијској вежби.
- **ђ)** Студент може бити позван на накнадну одбрану рада, која може да утиче на број поена. Непојављивање студента на одбрани или показивање вишег степена неразумевања сопственог решења повлачи анулирање поена на свим ла- бораторијским вежбама.
- **е)** Текст решења распоредити у \*.java датотеке (не стављати цело решење у једну датотеку) на диску L.
- **<sup>ж</sup>)**Оцене радова биће објављене на *Web*-<sup>у</sup> на адреси: home.etf.rs/~kraus/ (одреднице: *настава* | <име предме- та> | *оцене* <sup>|</sup>*колоквијуми*).

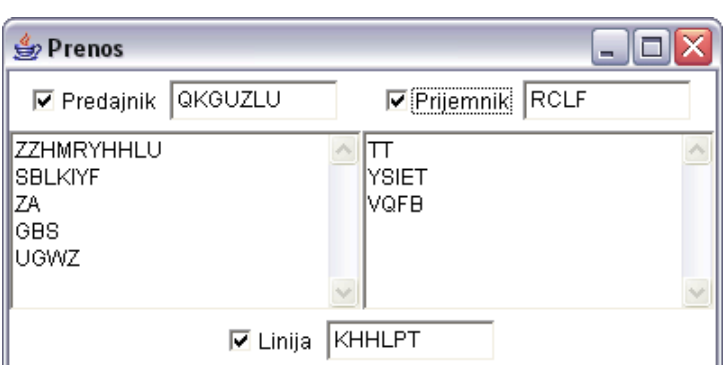